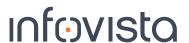

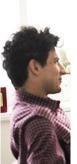

## **Course Syllabus** Ativa™ App Report Designer

Duration: 1 Day

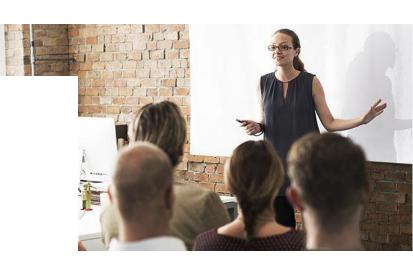

Pre-requisites: each trainee should have his own account configured to access the system during the training

| Module / Unit Title                                             | Lab # |
|-----------------------------------------------------------------|-------|
| 1. Introduction                                                 |       |
| a) Learning objectives                                          |       |
| b) Ativa™ App key features and architecture overview            |       |
| c) Report designer: prerequisites and main tasks                |       |
| 2. Defining your reporting scope                                |       |
| a) Understanding Perspectives                                   |       |
| b) Available perspectives in detail                             | Quiz  |
| 3. Reporting and dashboarding capabilities                      |       |
| a) Working with Reports and Dashboards                          | Lab 1 |
| b) Displaying data in reports, dashboards, and alarm dashboards | Lab 2 |
| 4. Designing Dashboards and Reports                             |       |
| a) Creating & Configuring perspectives                          | Lab 3 |
| b) Building views                                               | Lab 4 |
| c) Designing Alarm dashboards                                   | Lab 5 |